CA92276-8013-01

# **PRIMERGY TX200 S3** 使用上の注意

このたびは、弊社の PRIMERGY TX200 S3 をお買い上げいただきまして、誠にありがとうございます。本サーバ をご使用になる上での注意および追記事項がございますので、本書をよくお読みの上、ご使用願います。

> 平成 19 年 11 月 富士通株式会社

#### 1.搭載メモリについて

拡張 RAM モジュール-8GB が新たにサポートされ、本サーバに使用できるメモリは以下となります。メモリを搭載す る場合は、メモリ容量の少ないものからメモリバンク 1 → メモリバンク 2 → メモリバンク 3 の順に搭載してくだ さい。

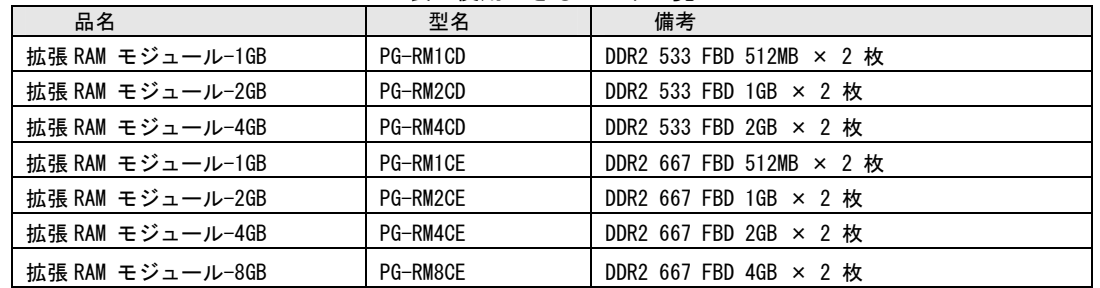

#### 表:使用できるメモリ一覧

※DDR2 667 のモジュールは Xeon プロセッサ 5050 を搭載するモデルには使用できません。

**1% 重要** 

メモリ搭載の注意事項について

本サーバの最大メモリ容量は 16GBです。最大メモリ容量を超えるメモリの搭載はできませんのでご注意ください。 拡張RAMモジュール-8GBをご購入の場合は、以下の制限があります。

拡張 RAM モジュール-8GB:1 セットのみ搭載可能です。

本サーバのメモリ搭載順序は、「メモリ容量の少ないものからメモリバンク 1 → メモリ バンク 2 → メモリバンク 3 の順」です。拡張 RAM モジュール-8GB をメモリバンク 2 に 搭載した場合、メモリバンク 3 へメモリを増設することは出来ませんので、ご注意くださ い。

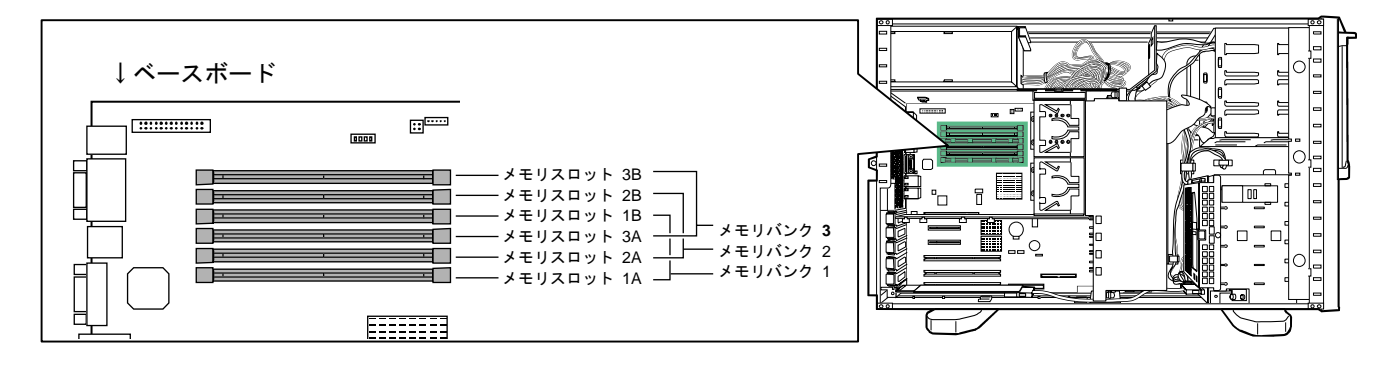

#### 2.サイドカバーキーについて

サイドカバーキー(2個)はタワータイプのサーバに添付されております。ラックマウント変換機構[PGBR1CK20]を 適用したラックマウントタイプのサーバには添付されませんので、ご注意願います。

# 3. 「TX200 S3 梱包物一覧:B7FH-A150-01」 についての訂正事項

## タイプ別添付品

訂正

#### 誤:

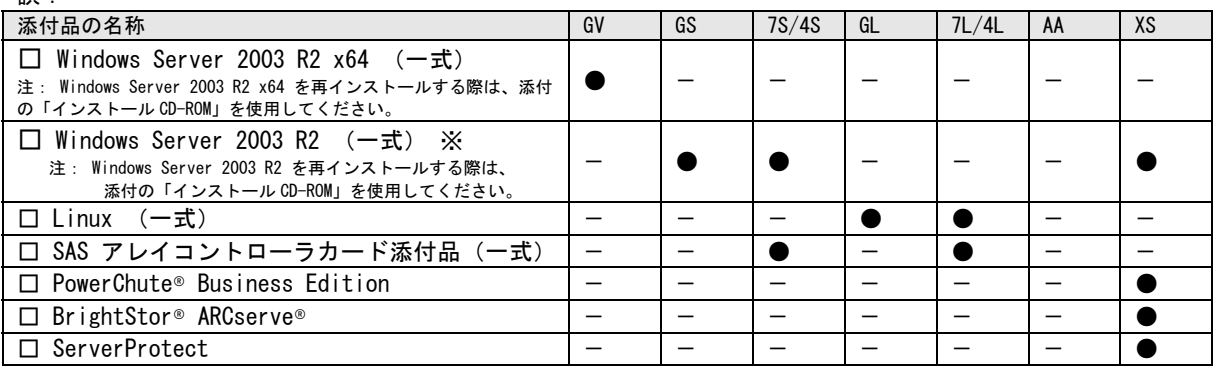

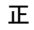

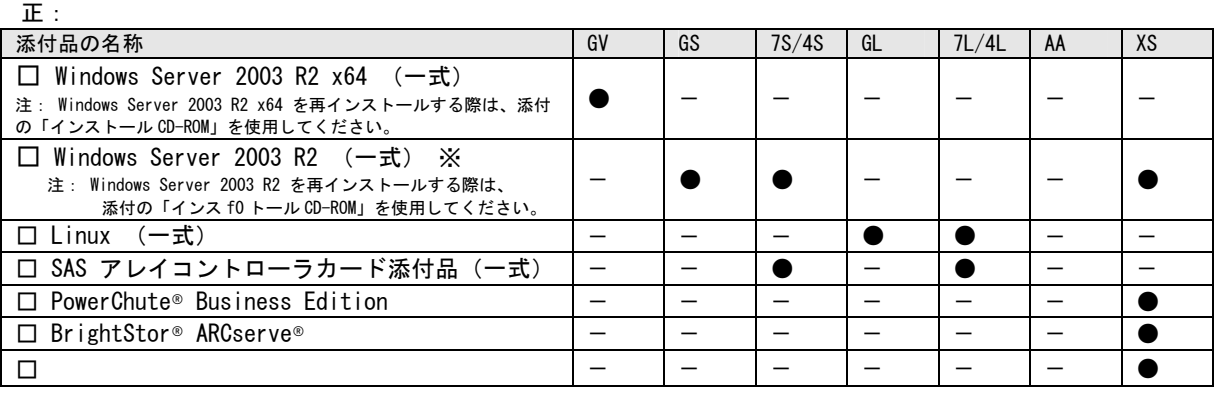

### 4. PRIMERGY TX200 S3 **B7FH-4371-01**

### 8 章「8.2.8 Advanced System Configurationサブメニュー」(関連ページ 292)

追加

Advanced System Configuration [CPU Frequency (GHz)] [Hyper-Threading]

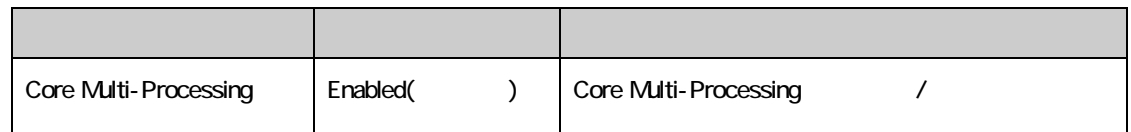

## A 本体仕様 (p. 355)

#### ● サポート0S

追加

以下の OS は Xeon 5300 番台の CPU を搭載した場合サポートされませんので、ご注意ください。

Red Hat Enterprise Linux ES (v.3 for x86) Red Hat Enterprise Linux AS (v.3 for x86)

#### 5. リモートマネジメントコントローラ(iRMC)のファームウェアバージョンについて

本製品に搭載の iRMC ファームウェアは、そのバージョン(V1.65A 以前と V.66A 以降)に応じて若干の相違点がござい ますので、ご留意願います。

#### [主な相違点]

・操作画面左のメニューを、一覧表示からツリー表示に変更しました。

・一部のメニュー名、画面名、ボタン名を変更しました。

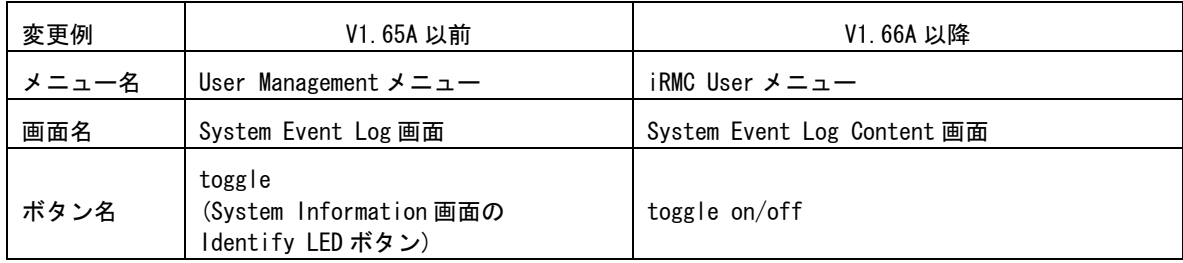

・一部の機能を、別画面に移動しました。

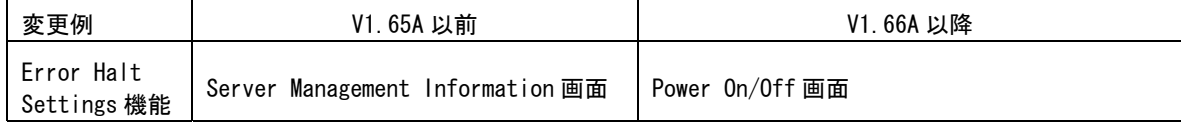

・VNC Ports、Remote Storage Ports の Port 番号を設定可能としました。

- ・CPU のステータスアイコンを表示可能としました。
- ・System Event Log の表示内容をログのエラーレベルによって選択可としました。

OPOINT FIRMC のバージョンは以下の何れかの方法で確認出来ます。

・BIOS 設定画面より確認する方法

サーバ起動時に BIOS の設定画面を起動し、「F1」キーを押下して Info 画面を表示させます。

- 例) iRMC Firmware 001.66A
- ・iRMC Web インタフェースより確認する方法
	- iRMC Information 画面の"Firmware version"に表示されます。
	- 例) Firmware version 1.66A

#### 6.リモートマネジメントコントローラ(iRMC)の操作マニュアルについて

iRMC の操作マニュアルは iRMC のバージョンにより 2 種類用意されています。

お使いのバージョンに応じて、適切なマニュアルを参照してください。

(それぞれのマニュアルは、PRIMERGY ドキュメント&ツール CD の[CD-ROM ドライブ]:\MANUAL\COMMON フォルダ に格納されています)

・iRMC のバージョンが V1.65A 以前の場合 ServerView V4.20 ユーザーズガイド (B7FH-4261-01) の第8章 "リモートマネージメントコントローラの使用" を参照願います。

・iRMC のバージョンが V1.66A 以降の場合 リモートマネジメントコントローラ ユーザーズガイド(B7FH-5251-01) を参照願います。

#### 7. リモートマネジメントコントローラ (iRMC) V1.66Aの未サポート事項について

- V1.66A にて追加された以下のメニューについては、未サポートとなっておりますのでご留意ください。 リモートマネジメントコントローラ ユーザーズガイド(B7FH-5251-01)
	- ・4.2.3 Save iRMC S2 Firmware Settings 全般
	- ・4.2.4 Certificate Upload の下記機能
		- View Certificate
		- Default Certificate
		- Certificate and private key upload from file
	- ・4.9.1 User Management -> ユーザ情報の変更/ユーザ情報 の新規作成の下記機能
		- Configure User Accounts
		- Configure iRMC S2 settings
		- Video Redirection enabled
		- Remote Storage enabled
	- ・4.9.2 Directory Service Configuration 全般

#### 8.最新版のダウンロードについて(ご参考)

各種ドライバや BIOS、ファームウェアの最新モジュールを以下のダウンロードサイトにて提供しております。 システム安定稼動のため、常に最新モジュ-ルを適用していただくことを推奨します。

<ダウンロ-ドサイト> http://primeserver.fujitsu.com/primergy/bios/

以上